### Graph Databases

Chao Chen Bryce Richards Meng Wang Alfred Zhong

## Roadmap

• Introduction to Graph DB

• Neo4j

• GraphLab: A New Framework For Parallel Machine Learning

## NoSQL Database Categories

- document-oriented databases (a.k.a document-store) store data in document. – MongoDB
- Key-Value stores
	- Dynamo, Cassandra

## • **Graph Database**

– Apply graph theory in the storage of information about the relationship between entries

## Graph DB Model:representation

- Core Abstractions:
	- Nodes
	- Relationships between nodes (edges)
	- Properties on both

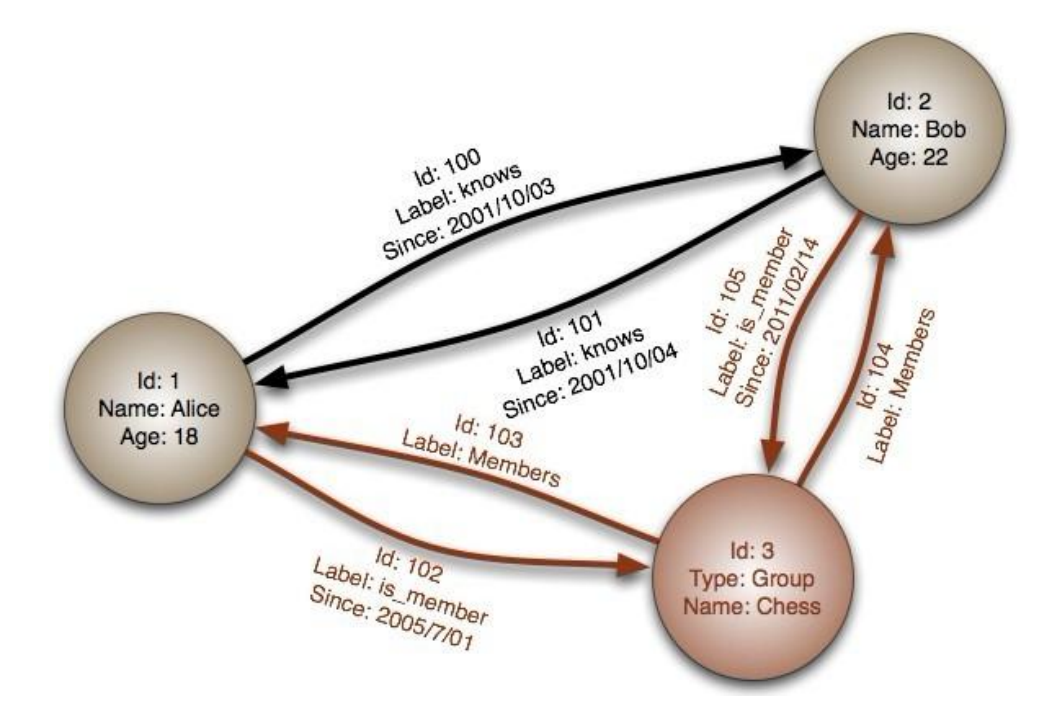

Image source: http://en.wikipedia.org/wiki/File:GraphDatabase\_PropertyGraph.png

## Example: Internet

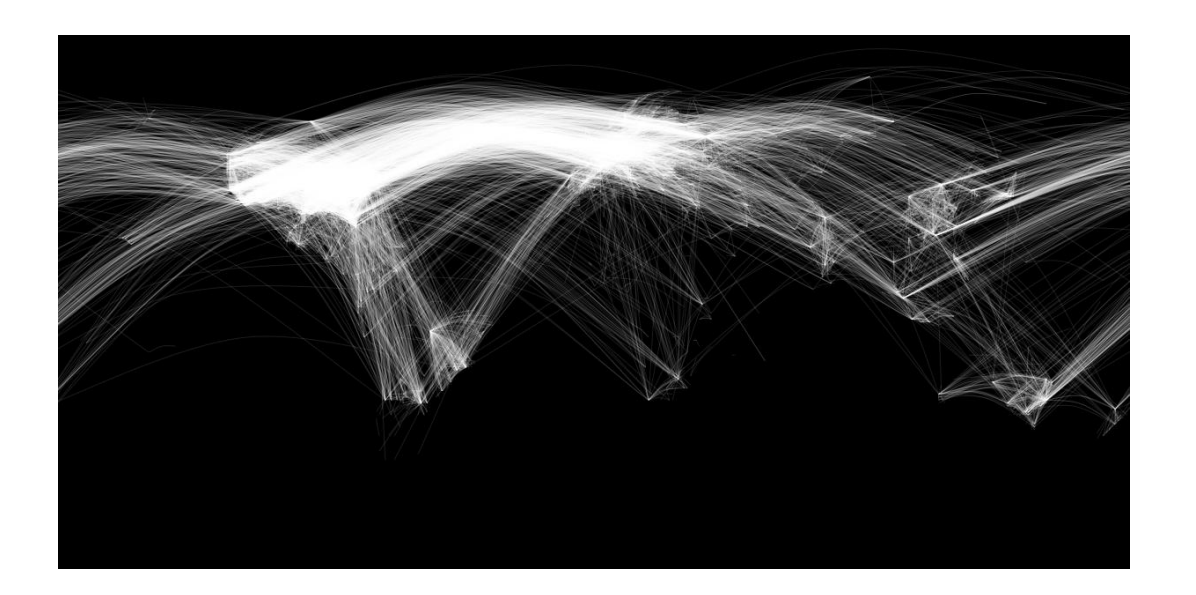

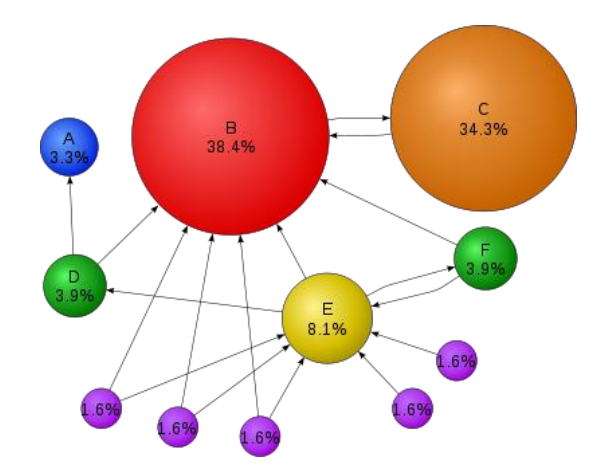

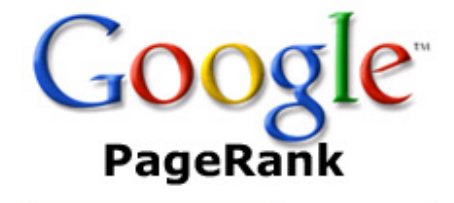

#### Example: Social Network

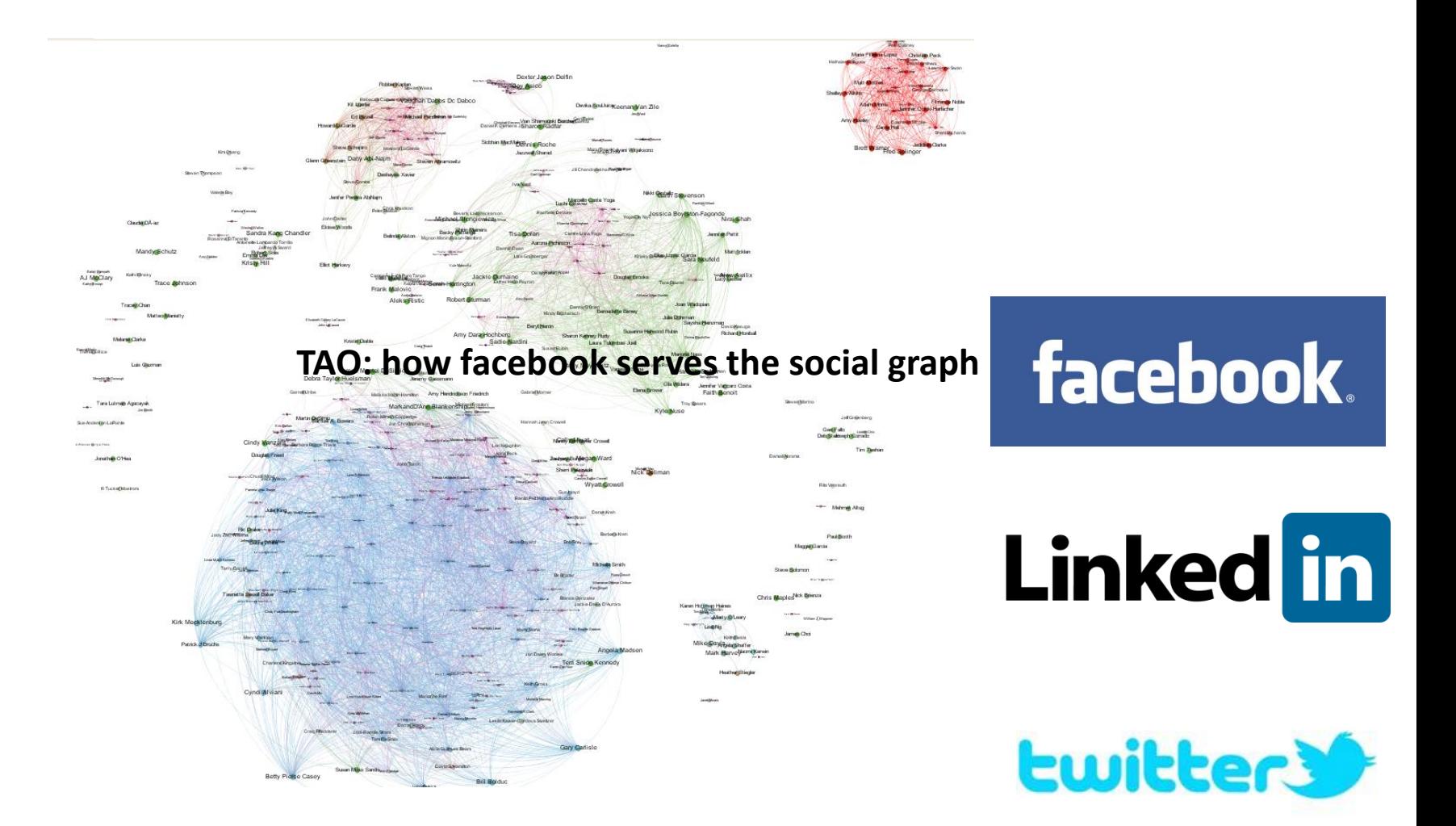

## Recommendation Systems

#### **Frequently Bought Together**

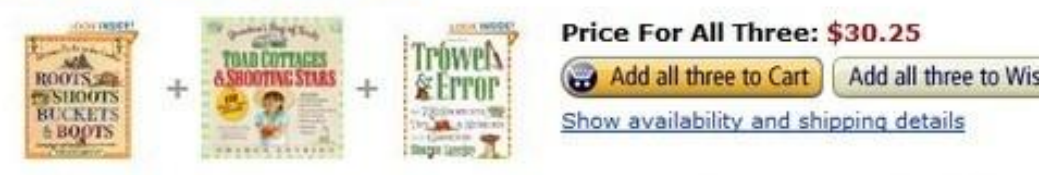

7 This item: Roots, Shoots, Buckets & Boots: Gardening Together with Children 7 Toad Cottages and Shooting Stars: Grandma's Bag of Tricks by Sharon Lovejo 7 Trowel and Error: Over 700 Tips, Remedies and Shortcuts for the Gardener by

#### **Customers Who Bought This Item Also Bought**

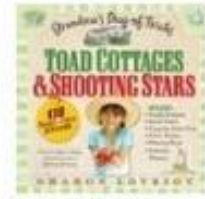

**Toad Cottages and** Shooting Stars: Grandma's... by Sharon Lovejoy

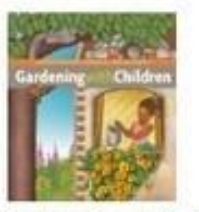

Gardening with Children (Brooklyn Botanic Gard... by Monika Hanneman

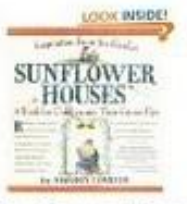

Sunflower Houses: Inspiration from the Garden... by Sharon Lovejoy

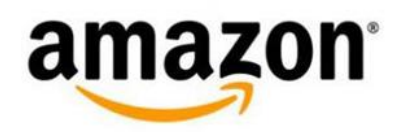

**Buy.com** 

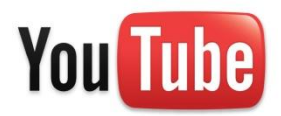

### Computational Biology

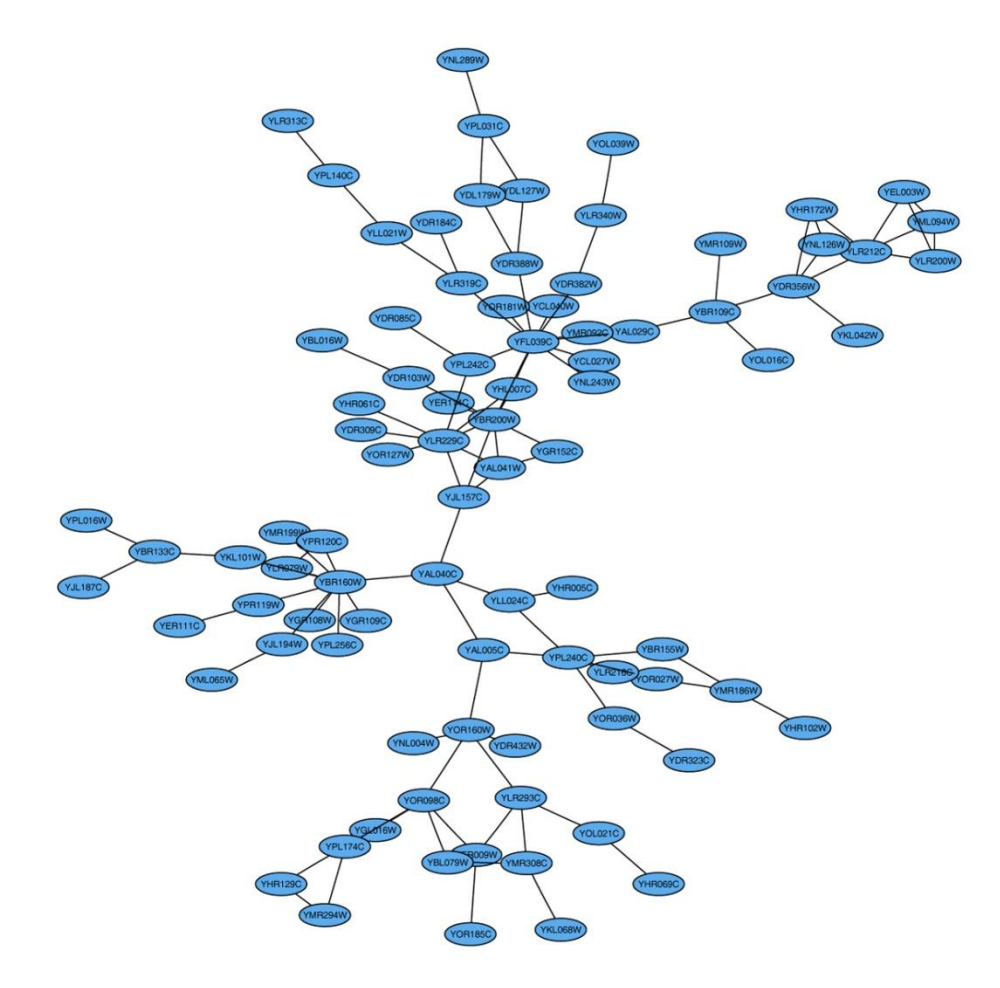

#### Protein Interaction

"Relational database is not good for relationship data" - JOIN

• Friend links on a social network

• "People who bought this also bought…" Amazon-style recommendation

#### People

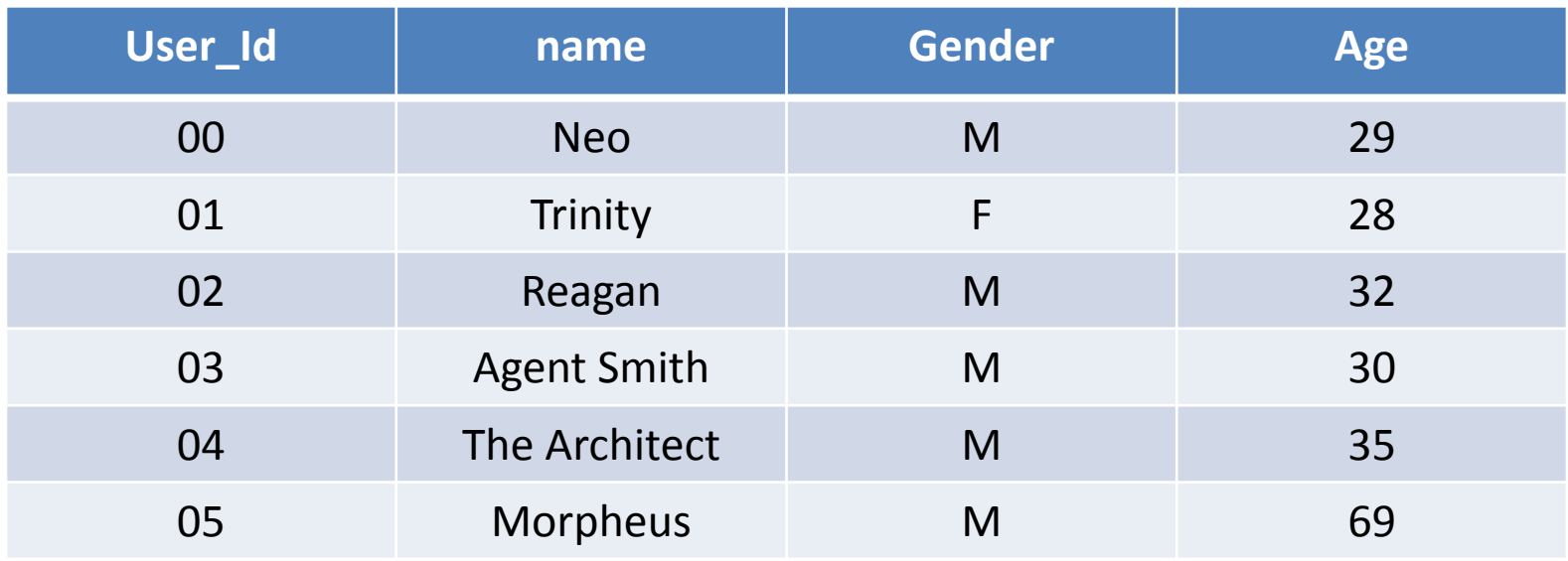

#### Friendship

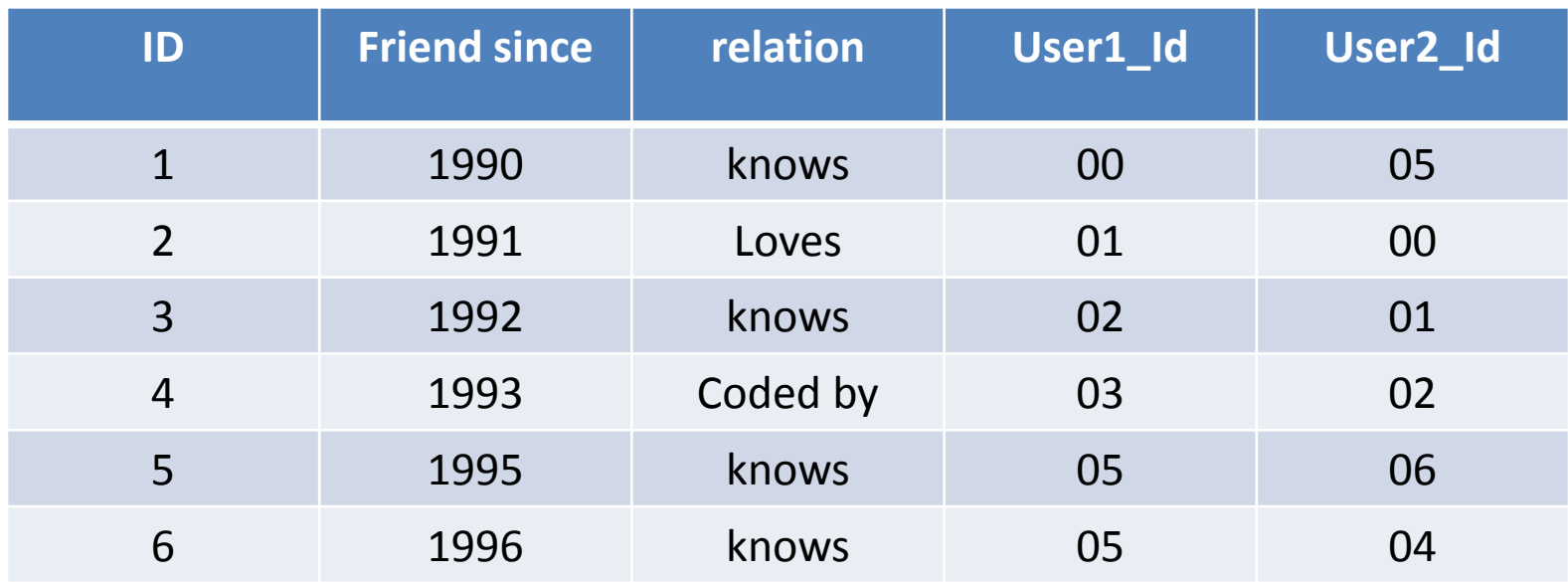

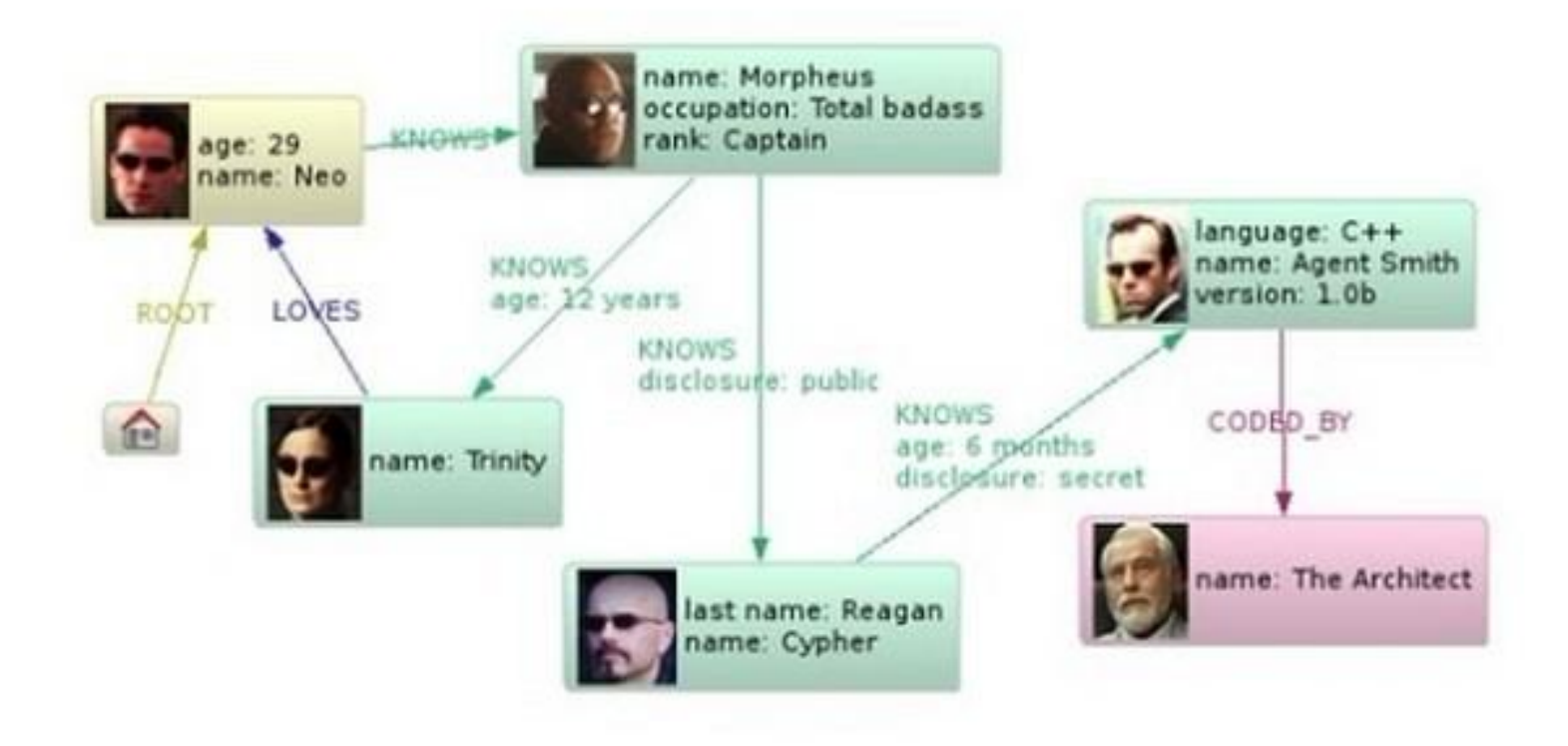

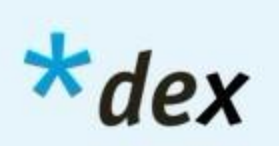

• …

# Players in the Field

- Pregel (Google)
- TAO (Facebook)
- FlockDB (Twitter)
- GraphLab (CMU)
- GraphChi (CMU)
- Neo4j (neotechnology)

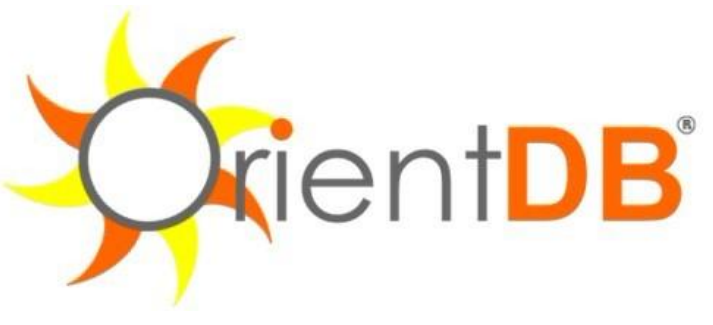

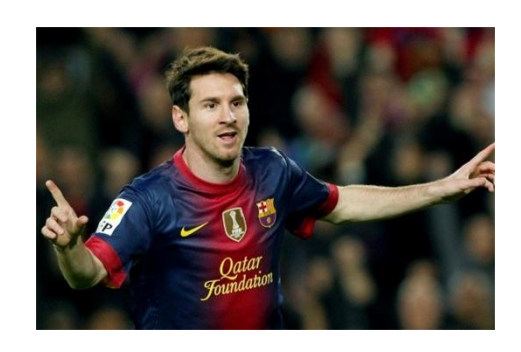

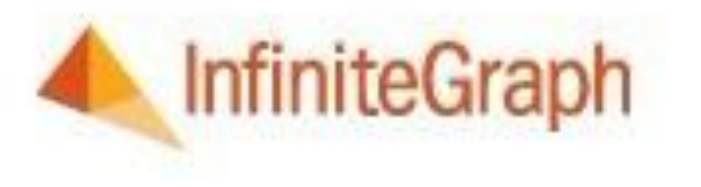

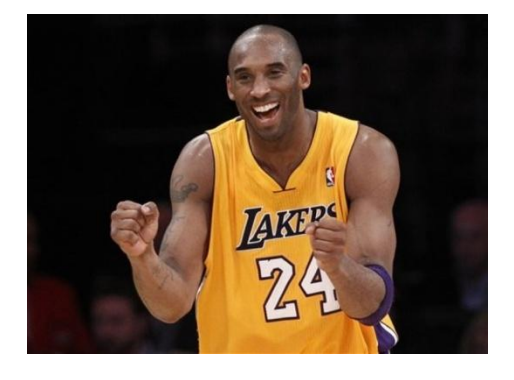

## Neo4j

#### The World's Leading Graph Database

Neo4j is an open-source, high-performance, enterprise-grade NOSQL graph database.

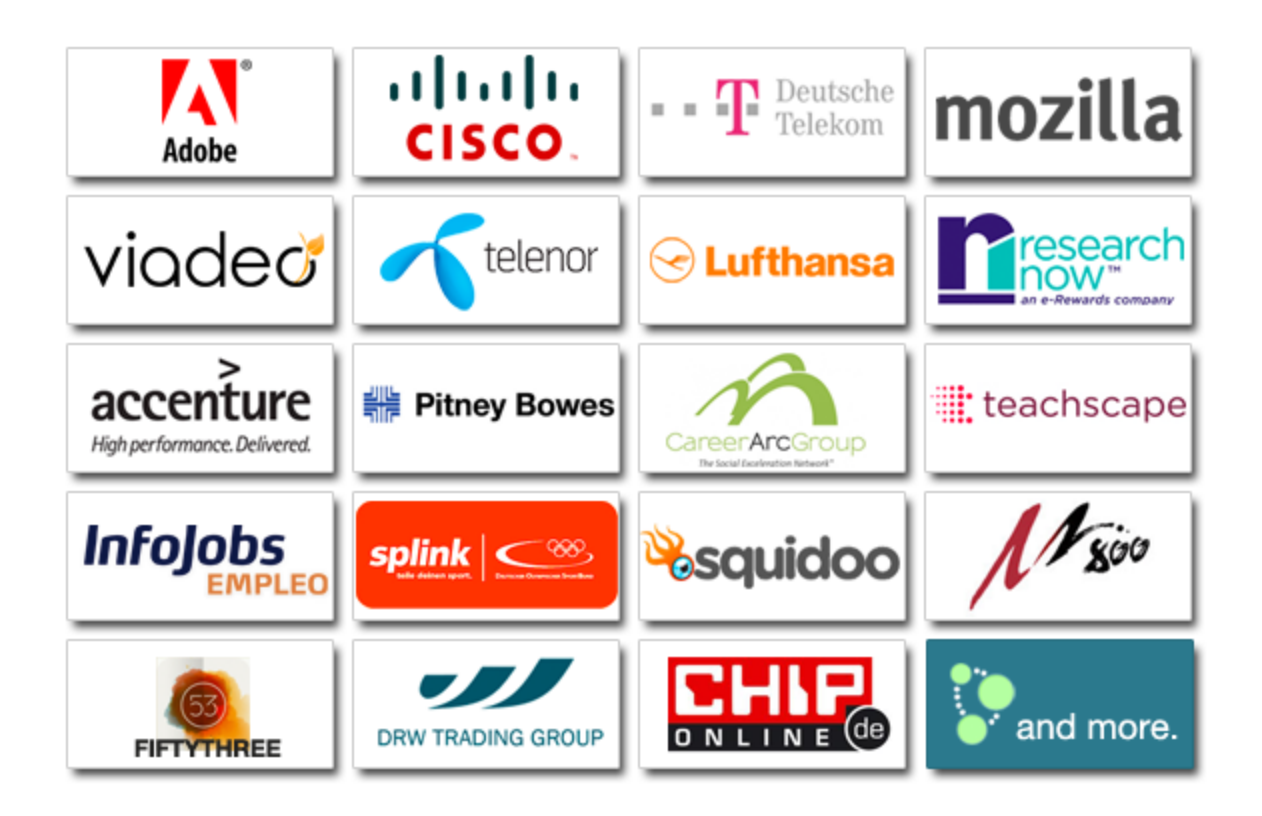

ACID Java

<http://www.neotechnology.com/customers/>

### RDBMS and Graph Database

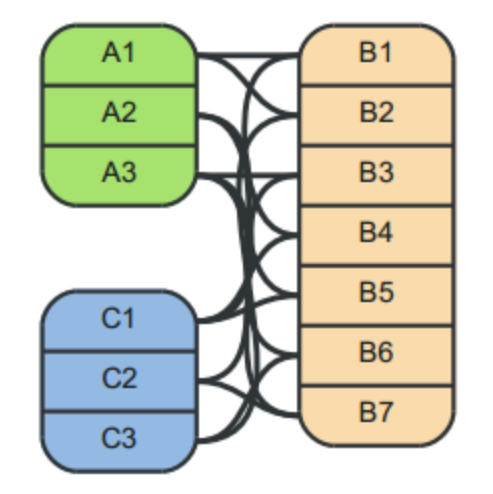

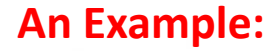

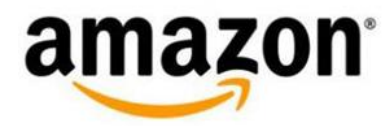

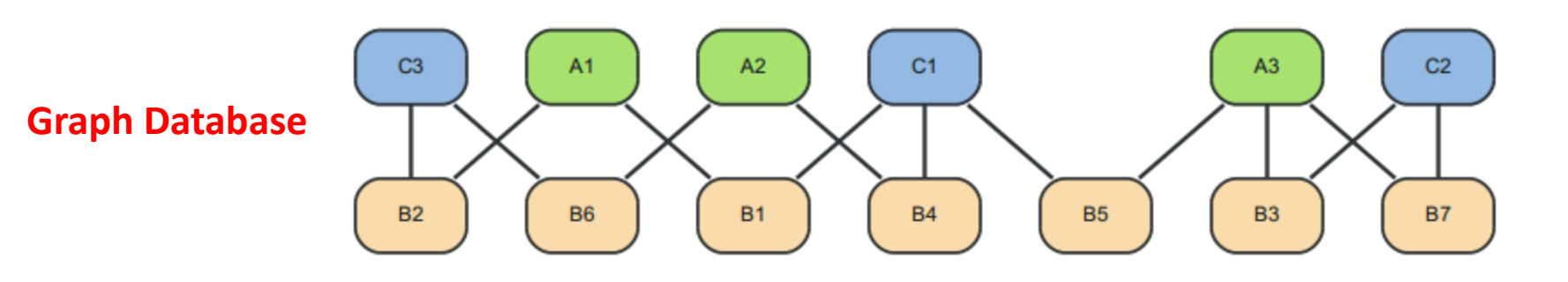

**RDBMS**

### Neo4j code example

```
firstNode = graphDb.createNode();firstNode.setProperty( "message", "Hello, " );
secondNode = graphDb.createNode();secondNode.setProperty( "message", "World!" );
```

```
relationship = firstNode.createRelationshipTo( secondNode, RelTypes.KNOWS );
relationship.setProperty( "message", "brave Neo4j ");
```
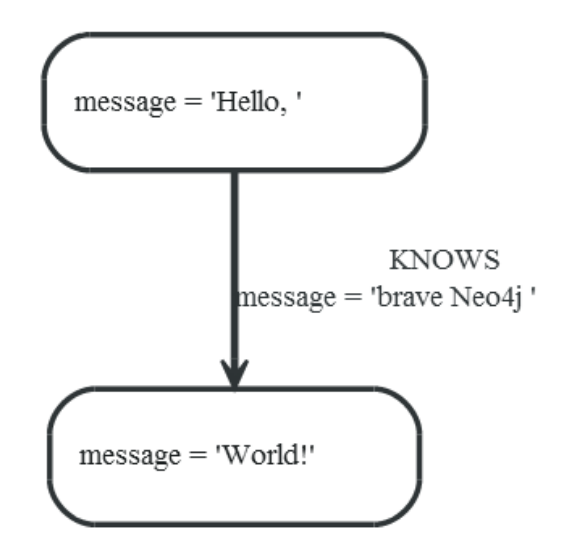

### Transaction, Index, …

```
Create Index
nodeIndex = graphDb.index() .forNodes('"nodes");
                                                        Begin Transaction
Transaction tx = graphDb.beginTx();try
€
    // Create users sub reference node
    Node usersReferenceNode = graphDb.createNode();
    graphDb.getReferenceNode().createRelationshipTo(
        usersReferenceNode, RelTypes.USERS REFERENCE );
    // Create some users and index their names with the IndexService
    for ( int id = 0; id < 100; id++ )
    ſ
        Node userNode = creadIndexUser( idTolverName( id ) );
        usersReferenceNode.createRelationshipTo( userNode,
            RelTypes.USER );
    ł
int idToFind = 45;
                                                       Index loopupNode foundUser = nodeIndex.get( USERNAME KEY,
    idToUserName( idToFind ) ).getSingle();
System.out.println( "The username of user " + idToFind + " is "
```

```
+ foundUser.getProperty( USERNAME KEY ) );
```
## Cypher Query Language

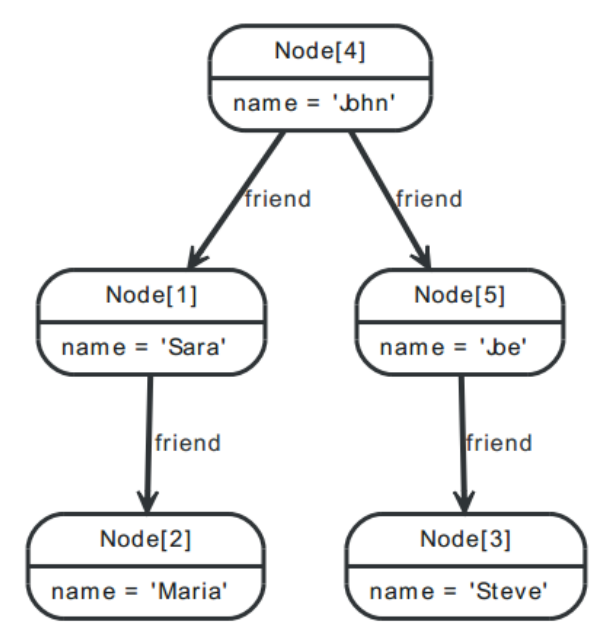

START user=node(5,4,1,2,3) MATCH user-[:friend]->follower WHERE follower.name = $~'$  'S.\*' RETURN user, follower.name

#### Resulting in:

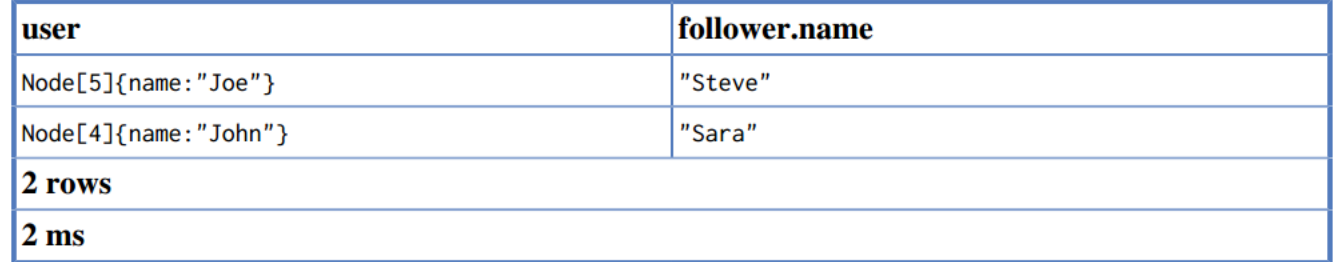

#### Neo4J Architecture

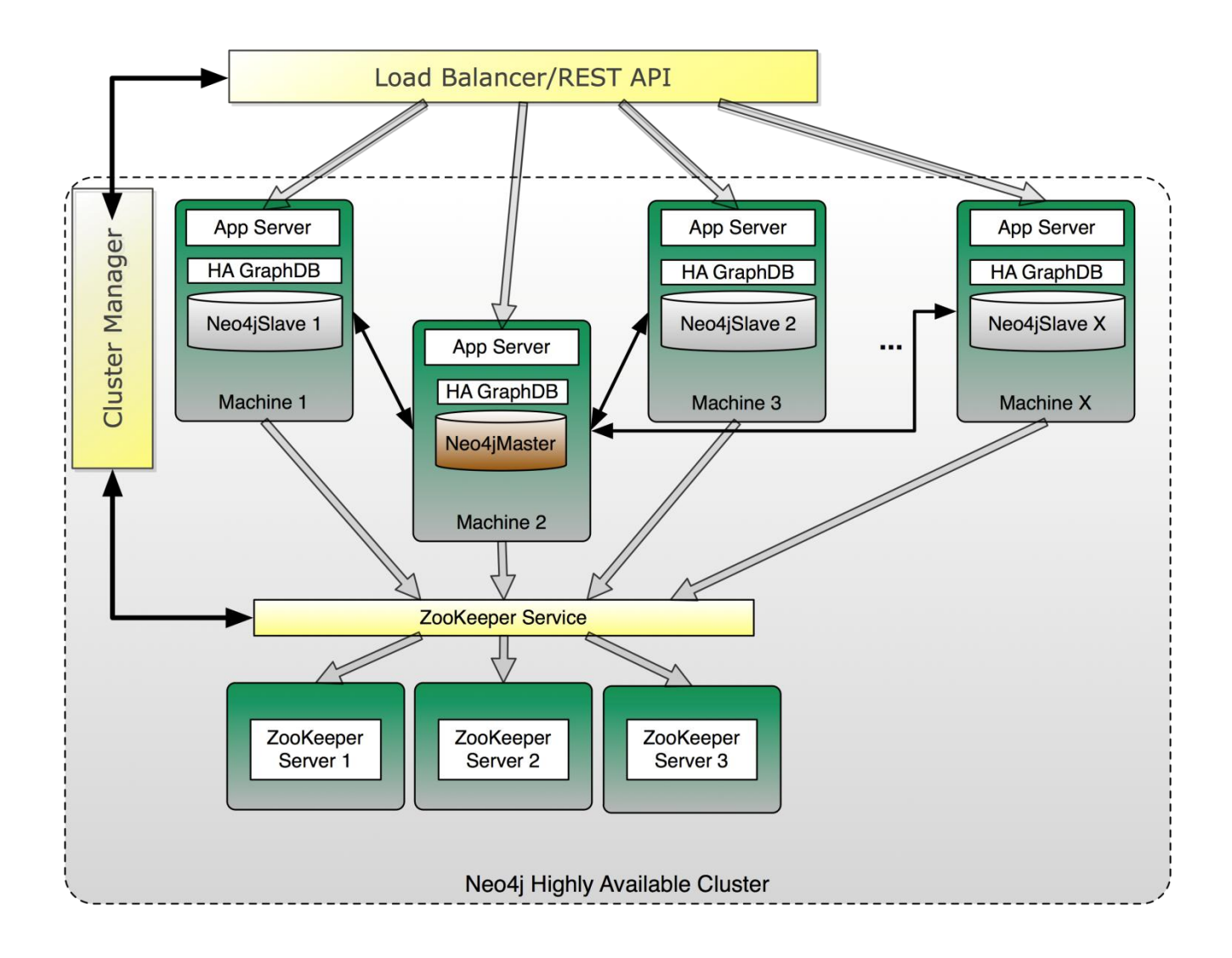

# Neo4j High Availability

- Enterprise Edition only
- Read: Slaves are replicas of the master, therefore the whole system can handle more read operations than a single server - horizontal scaling
- Write: Any slave can handle write operation. Writing on slave will synchronize with the master (locking?); writing on master will synchronize to slaves – eventual consistency (configurable)

## GraphLab

System for performing parallel (machine learning) graph algorithms

Multi-processor/cluster setting -- NOT fault tolerant or distributed (newer paper adds these features...)

#### Example: Pairwise MRF

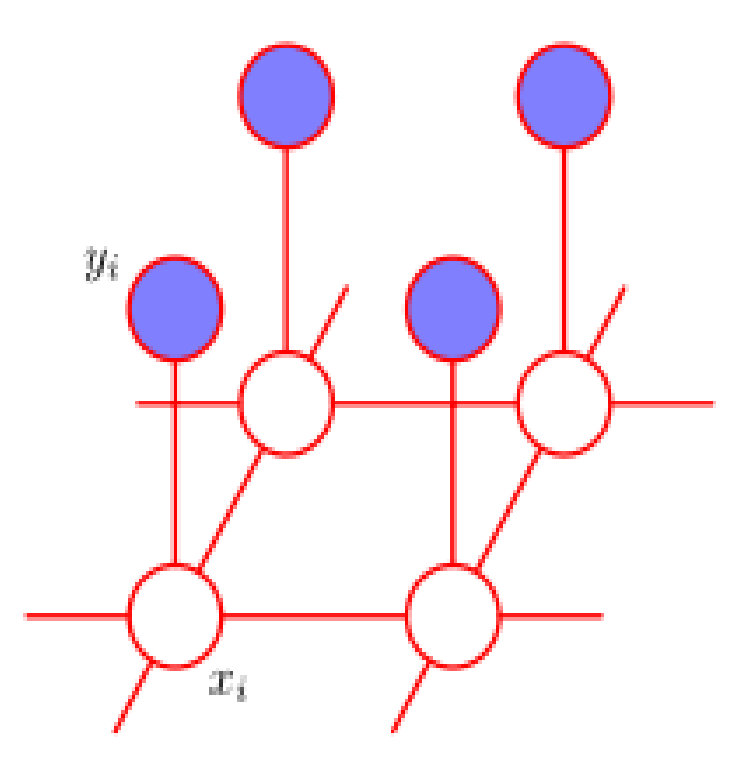

**source: http://grapeot.me/?tag=/markov+random+field**

### Example: Pairwise MRF

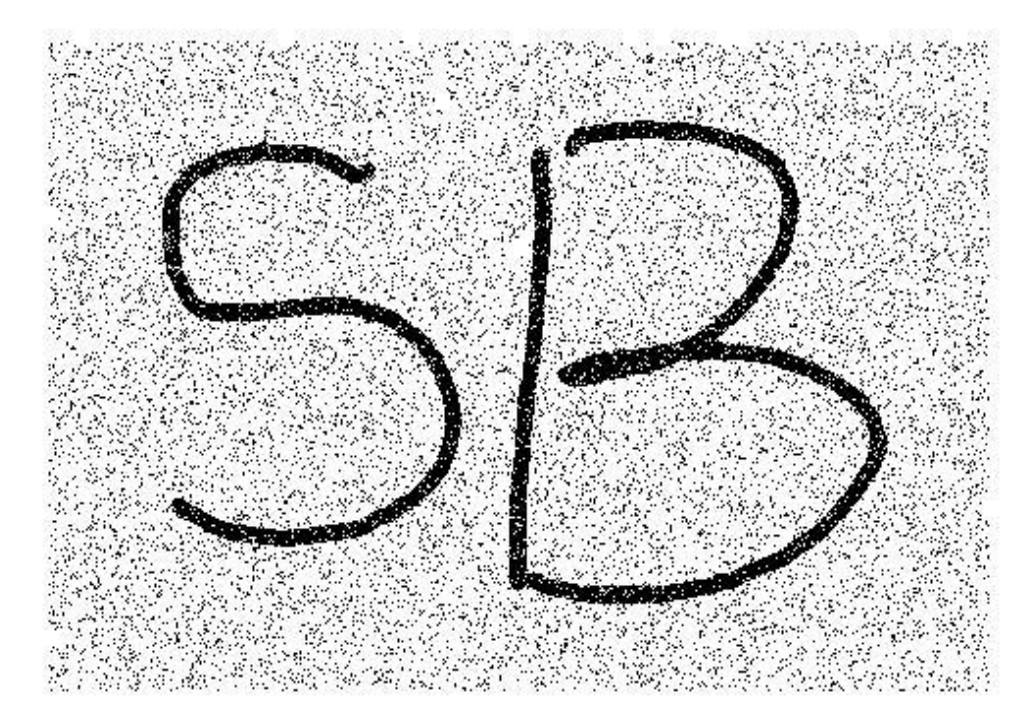

**source: http://grapeot.me/?tag=/markov+random+field**

### Example: Loopy BP

- Loopy Belief Propagation on Pairwise Markov Random Field.
- A message passing algorithm for performing inference on graphical models.
- Calculates the marginal distribution for each unobserved node, conditional on any observed nodes.

#### User Defined Computation

- Update Functions
	- Defines the local computation
- Sync Mechanism
	- Defines global aggregation

#### Update Function

- Operates on the data associated with small neighborhoods(scope) in the graph
- Scope: one vertex, its adjacent edges and neighboring vertices

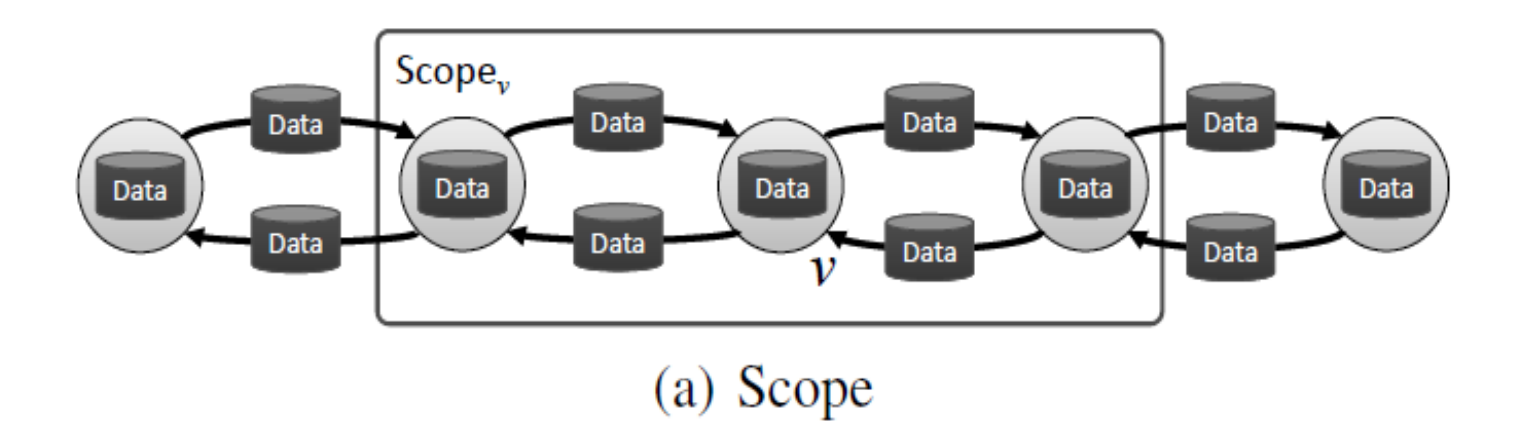

Yucheng Low et al 2010

#### Update Function

• Read-only access to the Shared Data Table.

Application of the update function to the vertex

 $D_{S_n} \leftarrow f(D_{S_n}, T)$ 

- A GraphLab program may consist of multiple update functions
- Scheduling Model decides which updates functions apply to which vertices.

#### Sync Mechanism

- Aggregates data across all vertices in the graph
- The result is associated with a particular entry in the Shared Data Table.
- User provides a key  $\quad k\,$  d an initial value r  $\quad r_{k\,$

$$
r_k^{(i+1)} \leftarrow \text{Fold}_k\left(D_v, r_k^{(i)}\right)
$$

$$
r_k^l \leftarrow \text{Merge}_k\left(r_k^i, r_k^j\right)
$$

$$
\mathbf{T}[k] \leftarrow \text{Apply}_k(r_k^{(|V|)})
$$

Yucheng Low et al 2010

## Data Consistency

- The simultaneous execution of two update functions can result in data inconsistency or corruption
- GraphLab provides a choice of three data consistency models, which enable user to balance performance and consistency

### Data Consistency Models

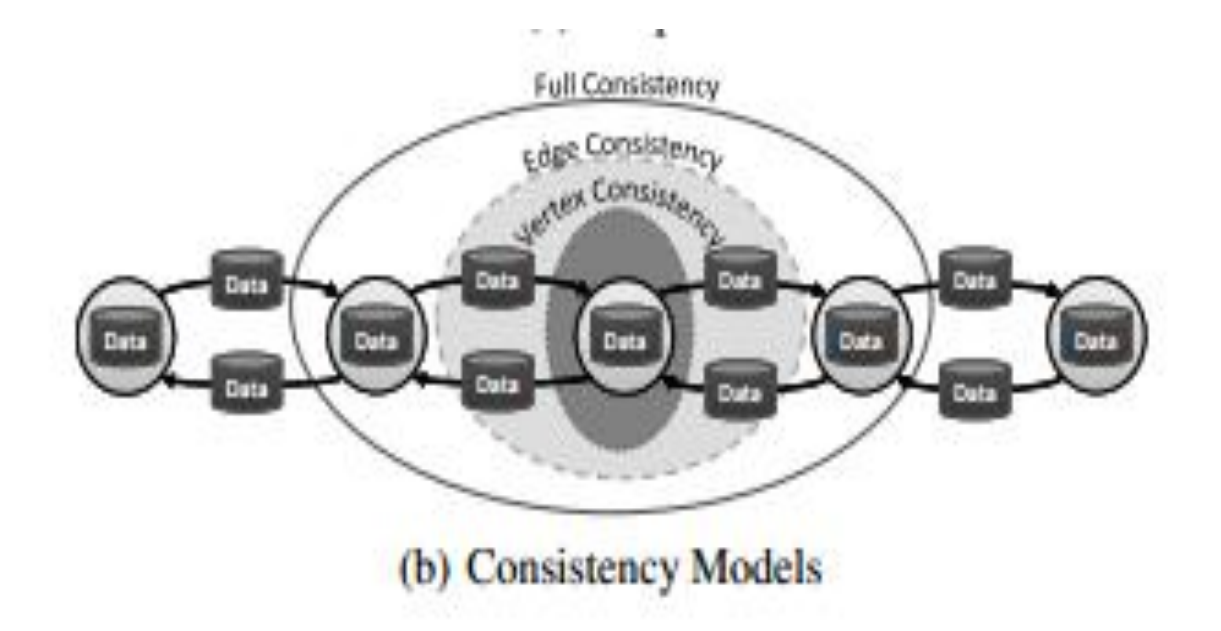

## Data Consistency Models

- Full consistency
	- Parallel execution may only occur on vertices that do not share a common neighbor
- Edge consistency
	- Parallel execution may only occur on non-adjacent vertice
- Vertex consistency
	- During the execution of  $f(v)$ , no other function will be applied to v

## Sequential Consistency

 A GraphLab program is *sequentially consistent* if for every parallel execution, there exists a sequential execution of update functions that produces an equivalent result

#### Sequential consistency guaranteed if:

- 1. The full consistency model is used
- 2. The edge consistency model is used and  $f(v)$ does not modify v's neighbors
- 3. The vertex consistency model is used and  $f(v)$ only accesses v's data

# Scheduling

- *Update schedule* describes the order in which update functions are applied to vertices
- Represented by a parallel data structure called the *scheduler*
- GraphLab provides several degrees of scheduling control

## Base Schedulers

- Synchronous scheduler
	- All vertices updated simultaneously
- Round-robin scheduler
	- Vertices updated sequentially, using most recently available data

## Task Schedulers

#### Permit update functions to add and/or reorder tasks

- FIFO schedulers
	- Permit task creation, not reordering
- Prioritized schedulers
	- Permit task creation and reordering

### Set Scheduler

 User specifies a sequence of vertex set and update function pairs:

 $((S_1, f_1), (S_2, f_2), ..., (S_k, f_k))$ 

for  $i = 1...k$  do:

Execute f<sup>i</sup> on all vertices in S<sup>i</sup> in parallel Wait for all updates to complete

## Set Scheduler Execution Plan

- Waiting for all updates in i'th iteration to complete before moving onto (i+1)'th iteration = latency
- Execution plan improves this
	- Rewrite execution sequence as DAG
	- Vertex represents update task, edge represents execution dependency
	- Execute update tasks greedily

#### Set Scheduler Execution Plan

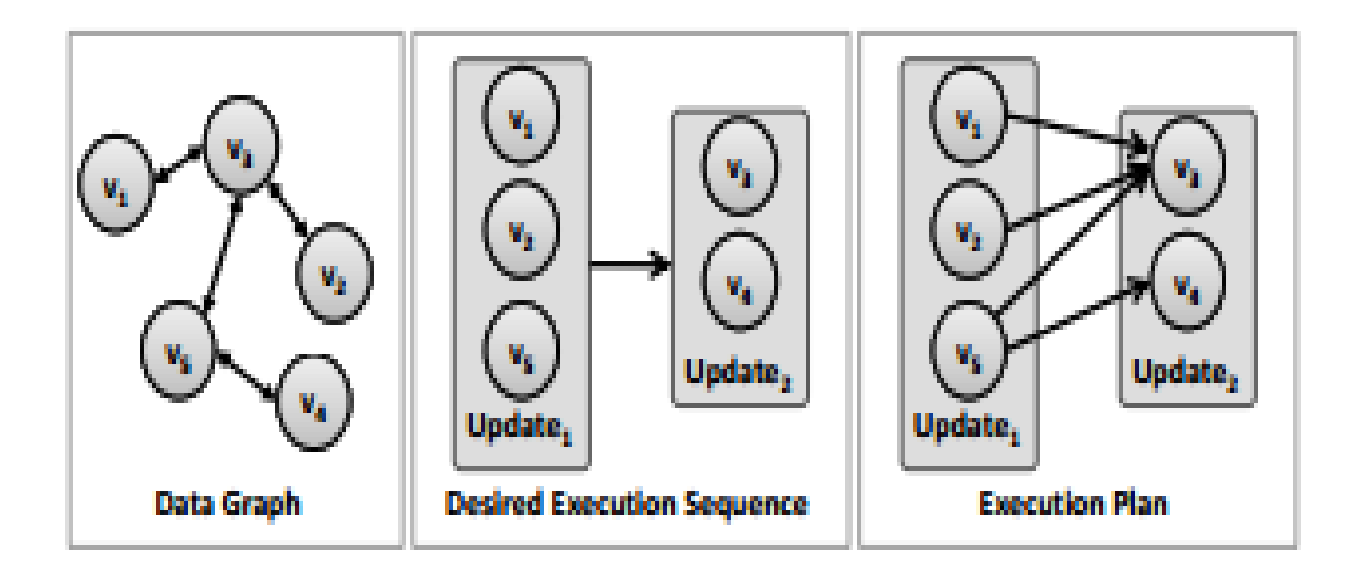

### Termination Assessment

- Two methods:
	- 1. Scheduler: terminate when there are no remaining tasks
	- 2. SDT: terminate when shared data indicates convergence

## GraphLab Summary

- 1. Data graph -- represents data and computational dependencies
- 2. Update function -- local computation
- 3. Sync mechanism -- aggregates global state
- 4. Consistency model -- determines how parallel
- 5. Scheduling primitives -- expresses order of computation
- 6. Termination conditions -- halts program

## Summary

• Neo4j

– Good for: ACID graph DB

- Limit: HA mode won't increase the capacity
- GraphLab
	- Good for: Multi-processor/cluster parallel computing
	- Limit: No fault tolerance, no shared memory in distributed environment